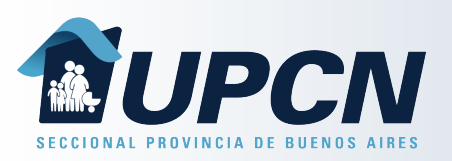

## Mis Trámites

Desde la opción "*Mis Trámites*" podrás visualizar los trámites iniciados por el afiliado seleccionado.

Para cada trámite figurará:

- "Número de trámite".
- "Fecha de inicio".
- "Estado".
- "Tipo de trámite".

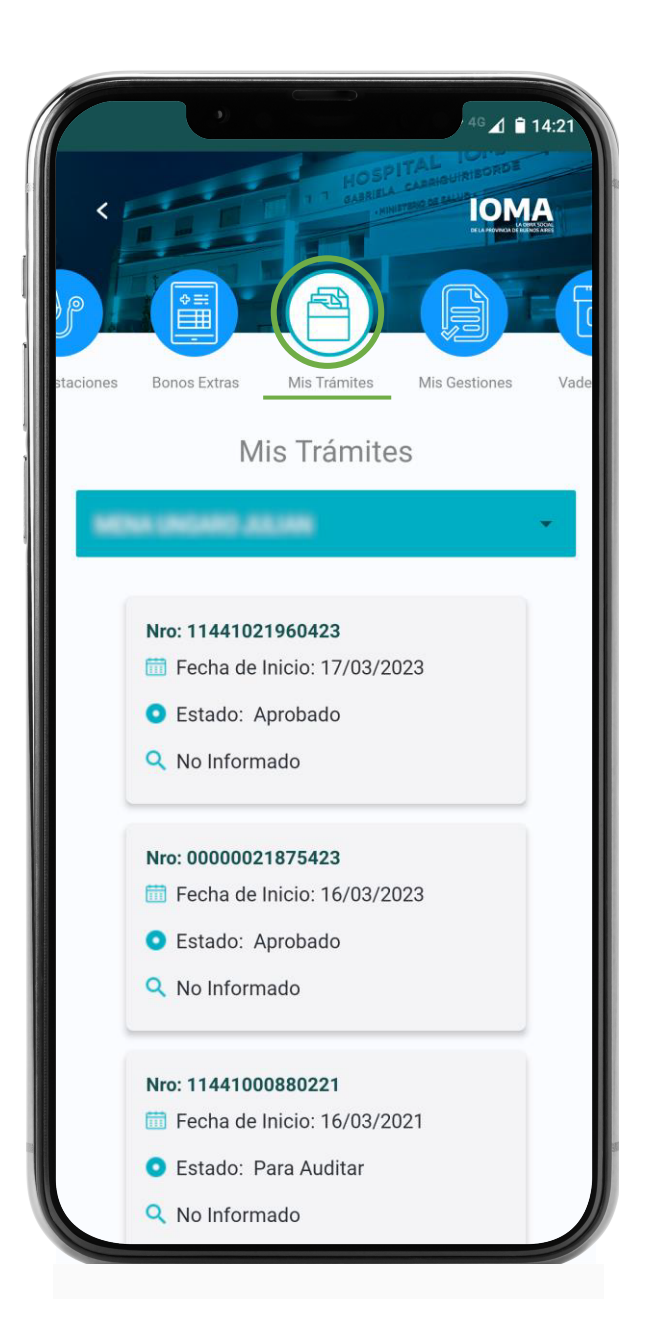